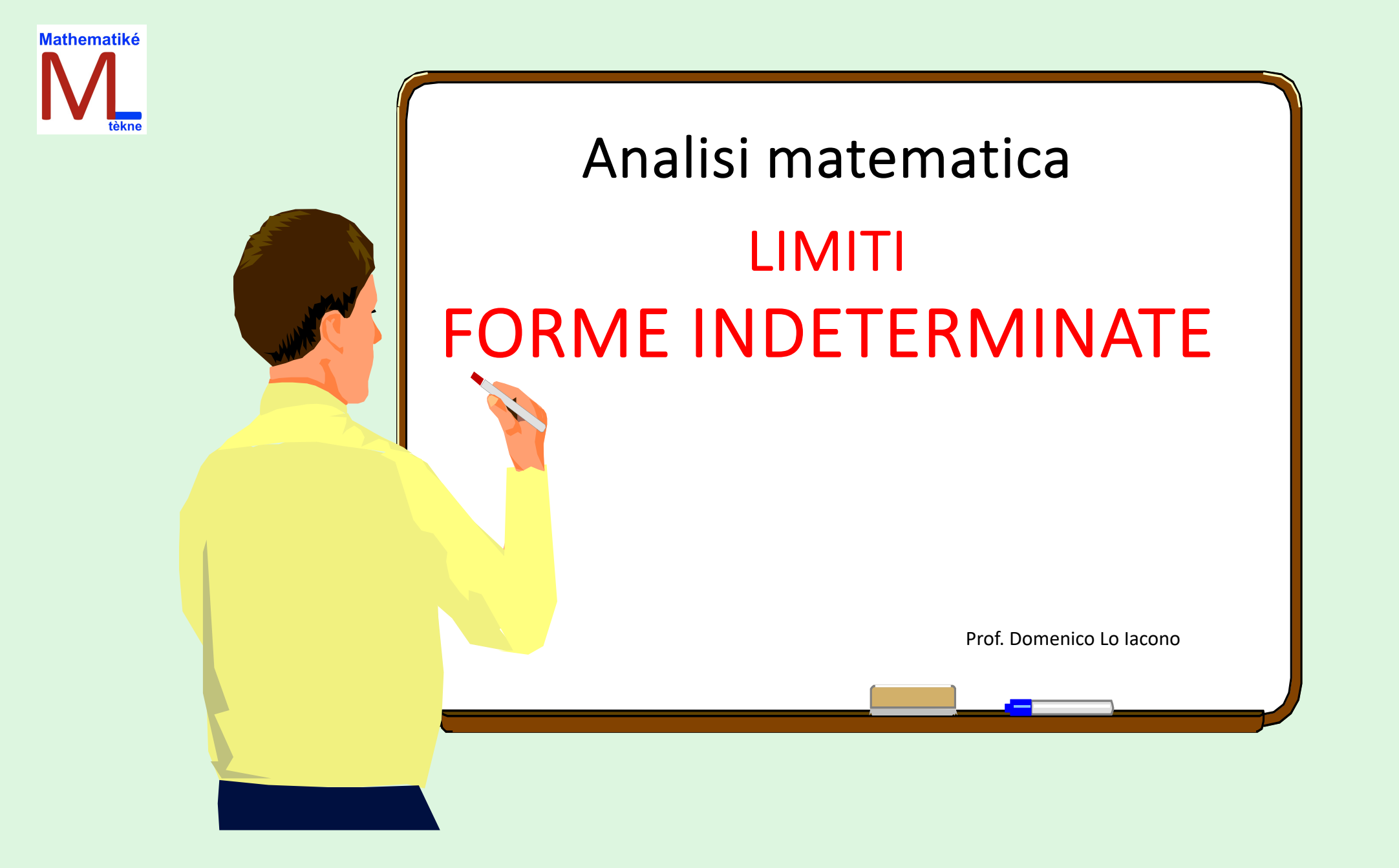

Prof. Domenico Lo Iacono

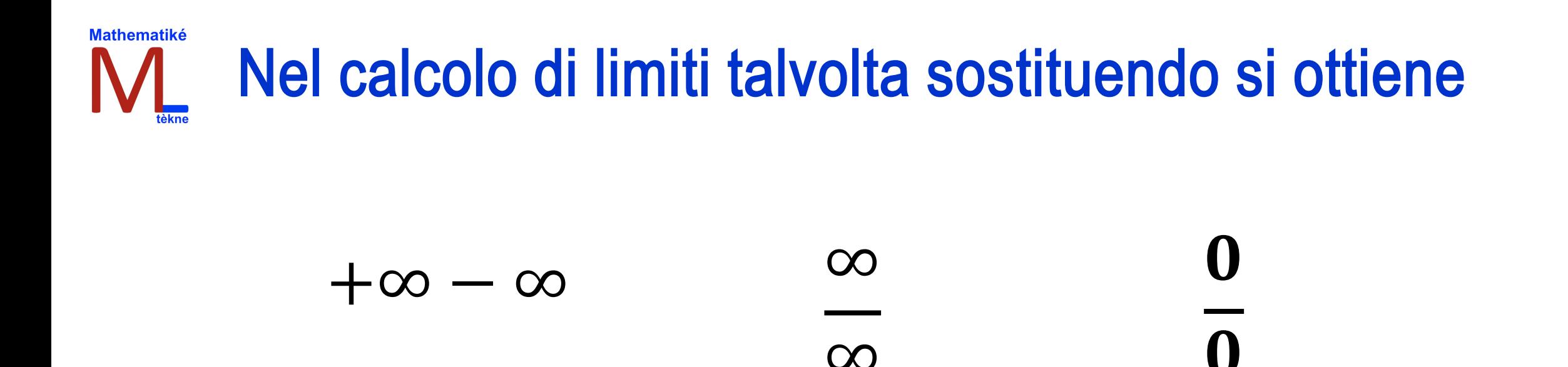

## Si chiamano: FORME INDETERMINATE o FORME di INDECISIONE

## Per trovare la soluzione del limite devo **"TOGLIERE L'INDETERMINAZIONE"**  con procedimenti che dipendono dai vari casi

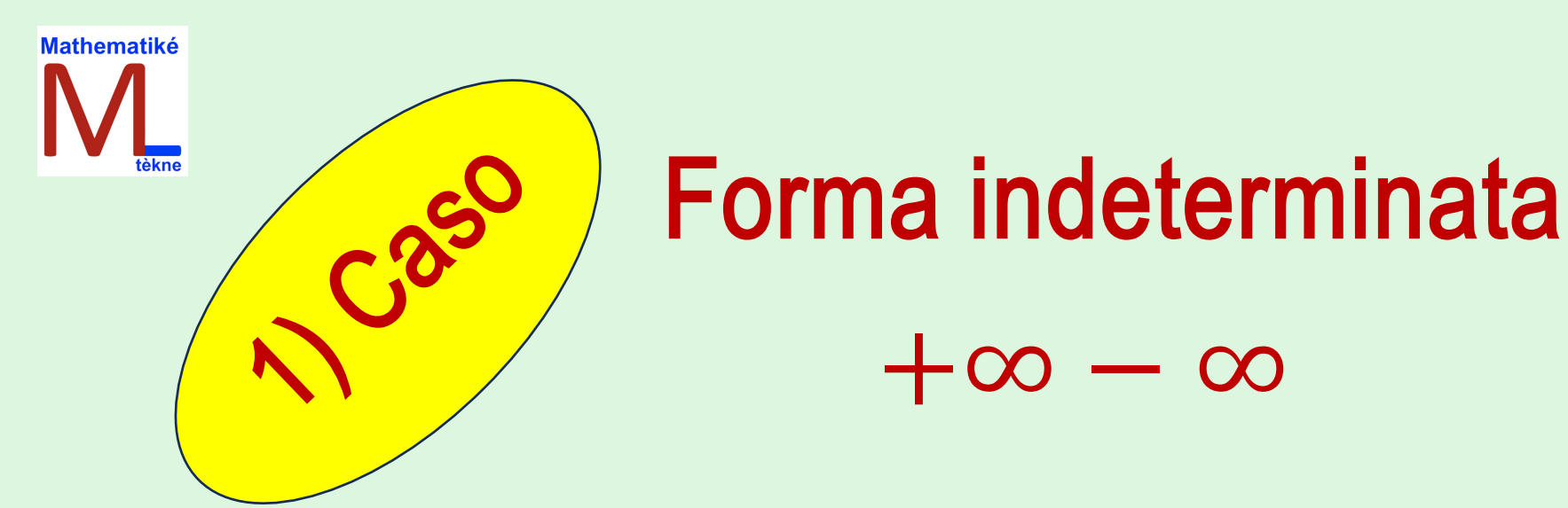

## Limiti funzioni polinomiali

**NELLA SOMMA DI TERMINI CON INFINITO : SOMMO QUELLI + E QUELLI** 

 $+\infty - \infty - 13 + 70 = +\infty + 70 - \infty - 13 = +\infty - \infty$ 

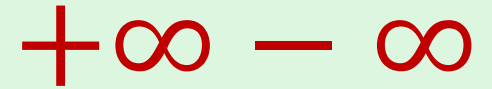

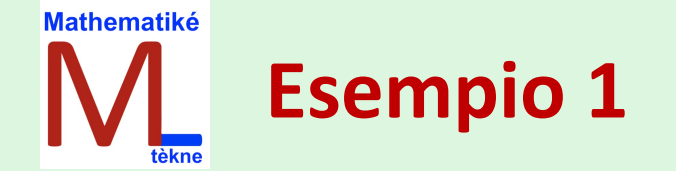

$$
\lim_{x \to +\infty} x^3 - 2x^2 + x - 4
$$
  
\n
$$
\lim_{x \to +\infty} x^3 - 2x^2 + x - 4 = (+\infty)^3 - 2(+\infty)^2 + \infty - 4 = +\infty - \infty - 4 = +\infty - \infty
$$

### **RISOLUZIONE**

$$
\lim_{x \to +\infty} x^3 \left( 1 - \frac{2}{x} + \frac{1}{x^2} - \frac{4}{x^3} \right) = \text{passo all } \text{limit } e + \infty^3 \left( 1 - \frac{2}{+\infty} - \frac{1}{+\infty^2} + \frac{4}{+\infty^3} \right) =
$$
\n
$$
+ \infty \cdot (1 - 0 - 0 + 4) = + \infty \cdot 5 = + \infty
$$

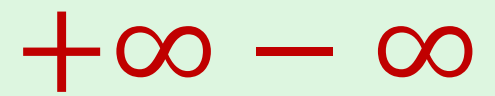

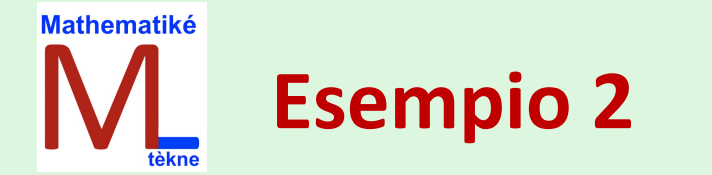

$$
\lim_{x \to -\infty} 2x^3 + 4x^2 + 3
$$

Forma indeterminata

$$
\lim_{x \to -\infty} 2x^3 + 4x^2 + 3 = 2(-\infty)^3 + 2(-\infty)^2 + 3 = -\infty + \infty + 3 = -\infty + \infty
$$

$$
\lim_{x \to -\infty} x^3 \left( 2 + \frac{4}{x} + \frac{0}{x^2} + \frac{3}{x^3} \right) = \text{passo all } \text{limit } e + \infty^3 \left( 2 + \frac{4}{-\infty} + \frac{0}{-\infty^2} + \frac{3}{-\infty^3} \right) =
$$
\n
$$
-\infty \cdot (2 - 0 - 0) = +\infty \cdot 2 = +\infty
$$

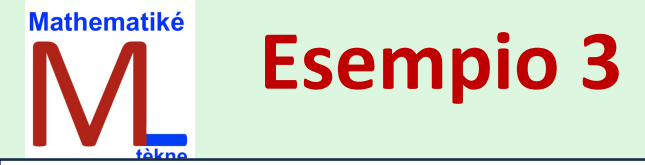

$$
\lim_{x \to -\infty} -x^4 - 5x^2 - 3x + 10
$$
\n
$$
\lim_{x \to -\infty} -x^4 - 5x^2 - 3x + 10 = -(-\infty)^4 - 5(-\infty)^2 - 3(-\infty) + 10 =
$$
\n
$$
= -\infty - \infty + \infty + 10 = -\infty + \infty
$$
\nFrom a  
indeterminata

 $+\infty - \infty$ 

$$
\lim_{x \to -\infty} -x^4 \left( 1 + \frac{0}{x^3} + \frac{5}{x^2} + \frac{3}{x^3} - \frac{10}{x^4} \right) = \text{passo all } \text{limit } e =
$$
\n
$$
= -(-\infty)^4 \left( 1 + \frac{0}{x^3} + \frac{5}{x^2} + \frac{3}{x^3} - \frac{10}{x^4} \right) = -\infty \cdot (1 + 0 + 0 + 0 - 0) = -\infty \cdot 1 = -\infty
$$

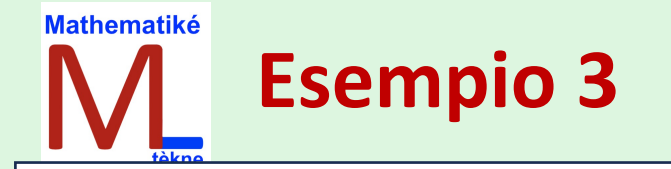

$$
+\infty -\infty
$$

$$
\lim_{x \to +\infty} x - 4x^3 + 2
$$

Forma indeterminata

$$
\lim_{x \to +\infty} x - 4x^3 + 2 = (+\infty) - 4(+\infty)^3 + 2 = +\infty - \infty + 2 = +\infty - \infty
$$

$$
\lim_{x \to -\infty} -x^3 \left( \frac{1}{x^2} - 4 + \frac{2}{x^3} \right) = \text{passo all } \text{limit } e = +\infty(0 - 4 + 0) = +\infty(-4) = -\infty
$$

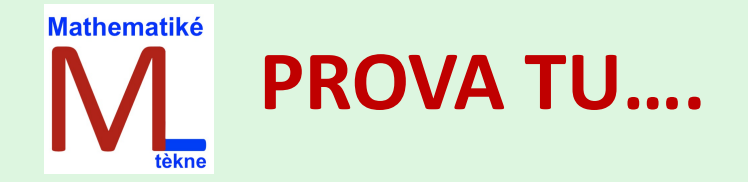

 $+\infty - \infty$ 

**A**

 $\lim_{x \to -\infty} -8x^5 - 2x^2 + 7$ 

 $SolA: +\infty$ 

**B**

 $\lim$  +2 $x^4$  + 5 $x^2$  +  $x$  + 3  $x \rightarrow -\infty$ 

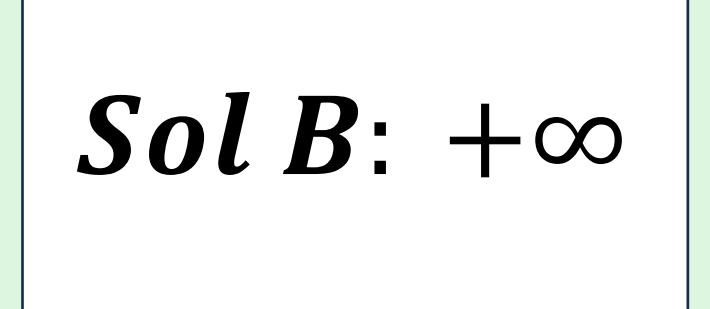

## $+\infty - \infty$

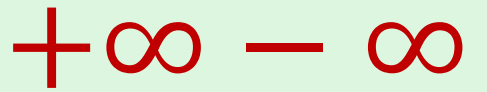

Mathematiké **Esercizi**

#### Calcola i limiti delle seguenti funzioni polinomiali.

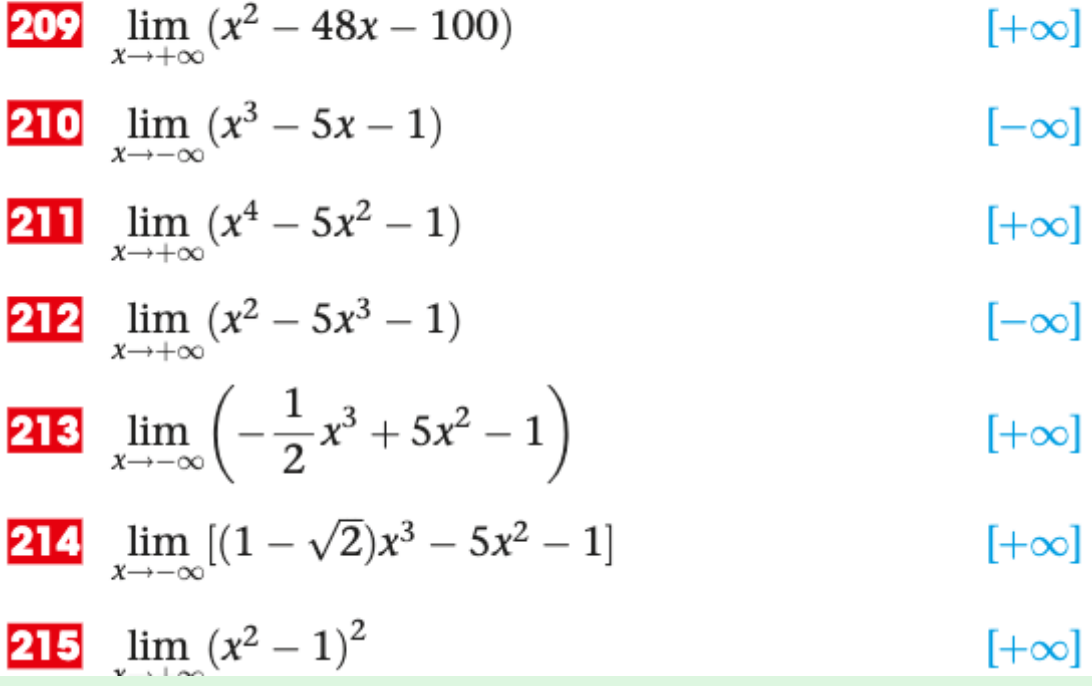

**215** 
$$
\lim_{x \to -\infty} (x - 1)^2
$$
 [+ $\infty$ ]  
\n**217** 
$$
\lim_{x \to +\infty} (2 - x^2)^2
$$
 [+ $\infty$ ]  
\n**218** 
$$
\lim_{x \to +\infty} (x - 1)^3
$$
 [- $\infty$ ]  
\n**219** 
$$
\lim_{x \to -\infty} (x + 1)^3
$$
 [- $\infty$ ]  
\n**220** 
$$
\lim_{x \to +\infty} (1 - x)^3
$$
 [- $\infty$ ]

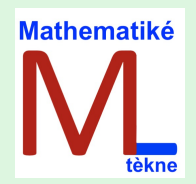

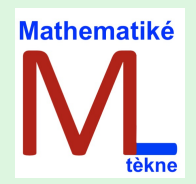

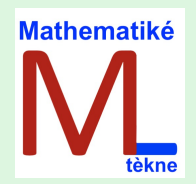

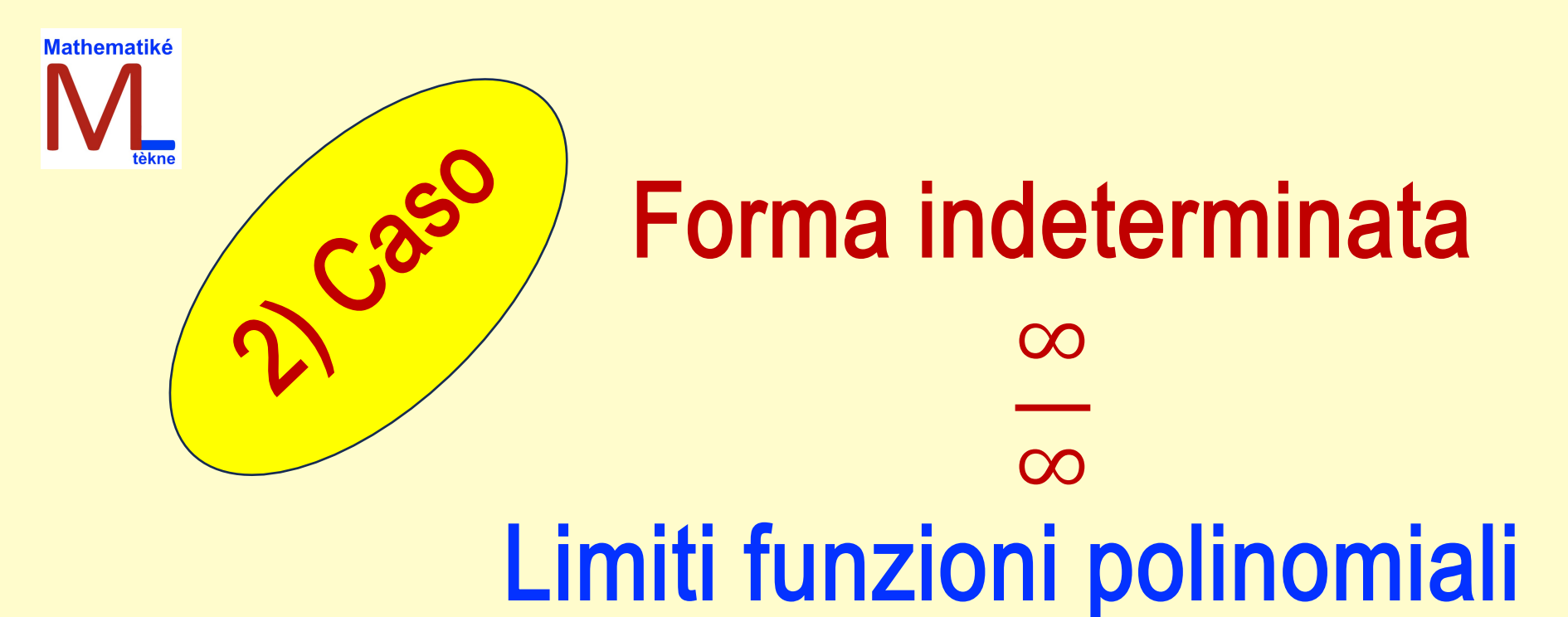

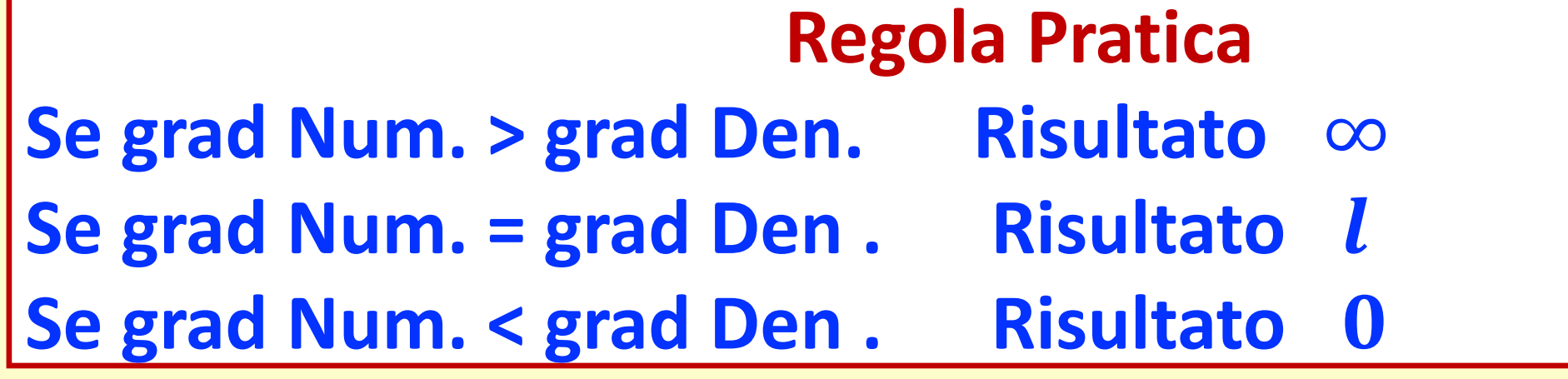

Prof. Domenico Lo Iacono

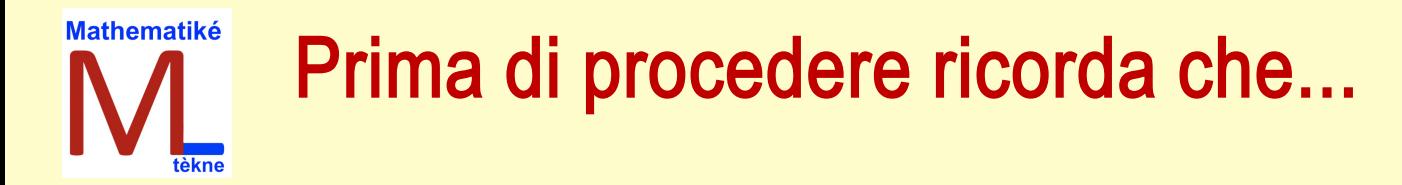

**SE DEVO SEMPLIFICARE FRAZIONI CON X AL Numeratore E Denominatore** 

 $\frac{2x^7}{3x^5} = \frac{2x^2}{3}$ 

 $2x^{\prime}$ 

 $3x^5$ 

 $4x^2$  $\overline{x^5}$ 

 $\infty$ 

 $\infty$ 

 $4x^2$  $\frac{1}{\gamma^5} = \frac{1}{\gamma^3}$ 

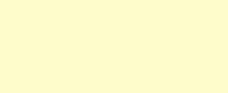

Prof. Domenico Lo Jacono

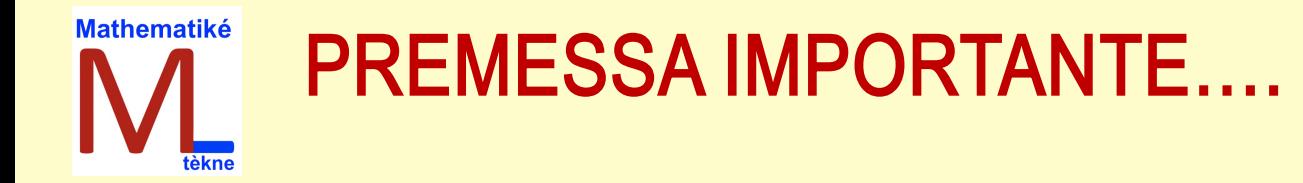

$$
\lim_{X \to +\infty} \frac{x^3 + 3x^2 - 7}{x^2 - 2x} = \text{ scripto subito = \frac{\infty}{\infty} \quad \text{indeterminata \quad \text{indeterminata \quad \text{indeterminata \quad \text{indeterminata \quad \text{indeterminata \quad \text{inddeterminata \quad \text{inddeterminata} \quad \text{inddeterminata} \quad \text{inddeterminata} \quad \text{inddeterminata} \quad \text{inddeterminata} \quad \text{inddeterminata}
$$

 $\infty$ 

Prof. Domenico Lo Iacono

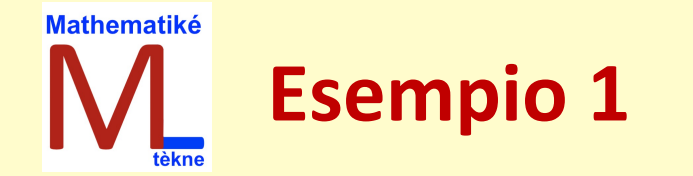

$$
\lim_{x \to +\infty} \frac{5x^3 + 3x^2 - 2}{x^2 - 7x - 4} = \frac{\infty}{\infty}
$$

∞

∞

$$
\lim_{x \to +\infty} \frac{x^3 \left(5 + \frac{3}{x} - \frac{2}{x^2}\right)}{x^2 \left(1 - \frac{7}{x} - \frac{4}{x^2}\right)} = \frac{x^3 (5 + 0 - 0)}{x^2 (1 - 0 - 0)} = \frac{5x^3}{1x^2} = 5x = 5(+\infty) = +\infty
$$

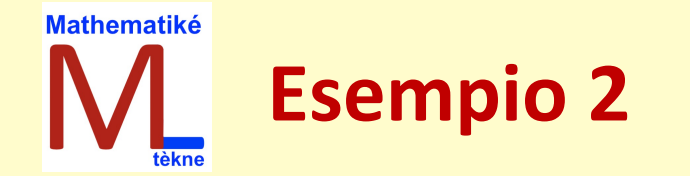

$$
\lim_{x \to +\infty} \frac{9x^2 + 3x^2 + 7}{5x^2 - 6x - 1} = \frac{\infty}{\infty}
$$

$$
\lim_{X \to +\infty} \frac{x^2 \left(9 + \frac{3}{x} + \frac{7}{x^2}\right)}{x^2 \left(5 - \frac{6}{x} - \frac{1}{x^2}\right)} = \frac{x^2 (9 + 0 - 0)}{x^2 (5 - 0 - 0)} = \frac{9}{5}
$$

Forma<br>indeterminata

∞

∞

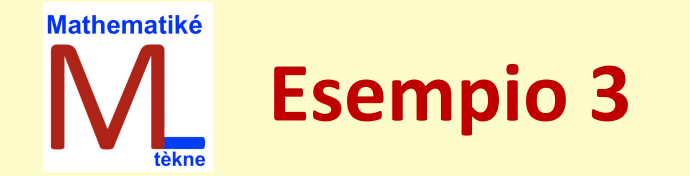

$$
\lim_{x \to -\infty} \frac{2x^3 + 4x^2 + 7}{-7x + 4 + 3x^5} = \frac{\infty}{\infty}
$$

$$
\lim_{x \to -\infty} \frac{x^3 \left(2 + \frac{4}{x} + \frac{0}{x^2} - \frac{7}{x^3}\right)}{x^5 \left(\frac{-7}{x^4} + \frac{4}{x^5} + 3\right)} = \frac{x^3 (2 + 0 + 0 - 0)}{x^5 (-0 - 0 + 3)} = \frac{2x^3}{3x^5} = \frac{2}{3x^2} = \frac{2}{+\infty} = 0^+
$$

Forma

∞

∞

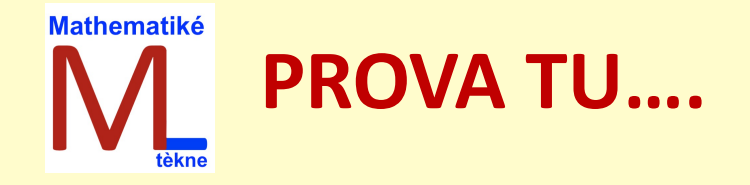

 $\lim_{x \to -\infty} \frac{-4x^7 + x^2 + 5}{3x^5 - 2x + 1}$  $SolA: -\infty$ A  $\frac{2x^4 - 5x + 1}{-2 + 8x}$ Sol  $B:-\infty$ B lim  $x \rightarrow -\infty$ 

 $\infty$ 

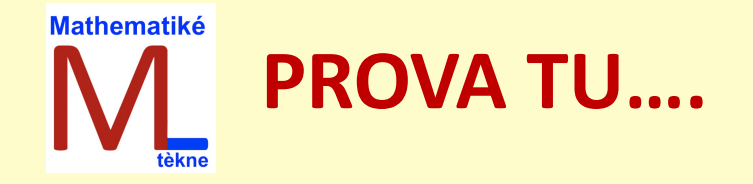

 $\lim_{x \to -\infty} \frac{6x^5 + 4x^2 - 5}{-5x^5 + 1}$ 6 Sol C:  $\frac{6}{5}$  $\lim_{x\to+\infty}\frac{(4-7x^3)}{x^3+2x}$  $SolD: -7$ D

 $\infty$ 

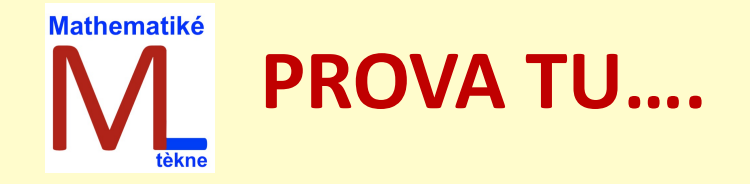

 $\lim_{x \to +\infty} \frac{+4x^3 + x^2 - 1}{-9x^4 + 7}$  $SolE: 0^-$ E  $\lim_{x \to -\infty} \frac{(6x^3 + x + 1)}{-3x^5 + x - 2}$  $\boldsymbol{S}\boldsymbol{ol}\boldsymbol{F}$ :  $\boldsymbol{0}^-$ F

 $\infty$ 

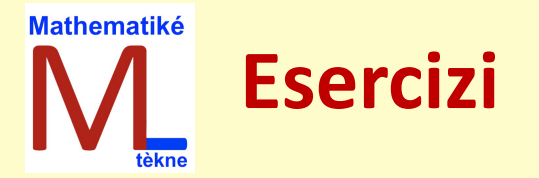

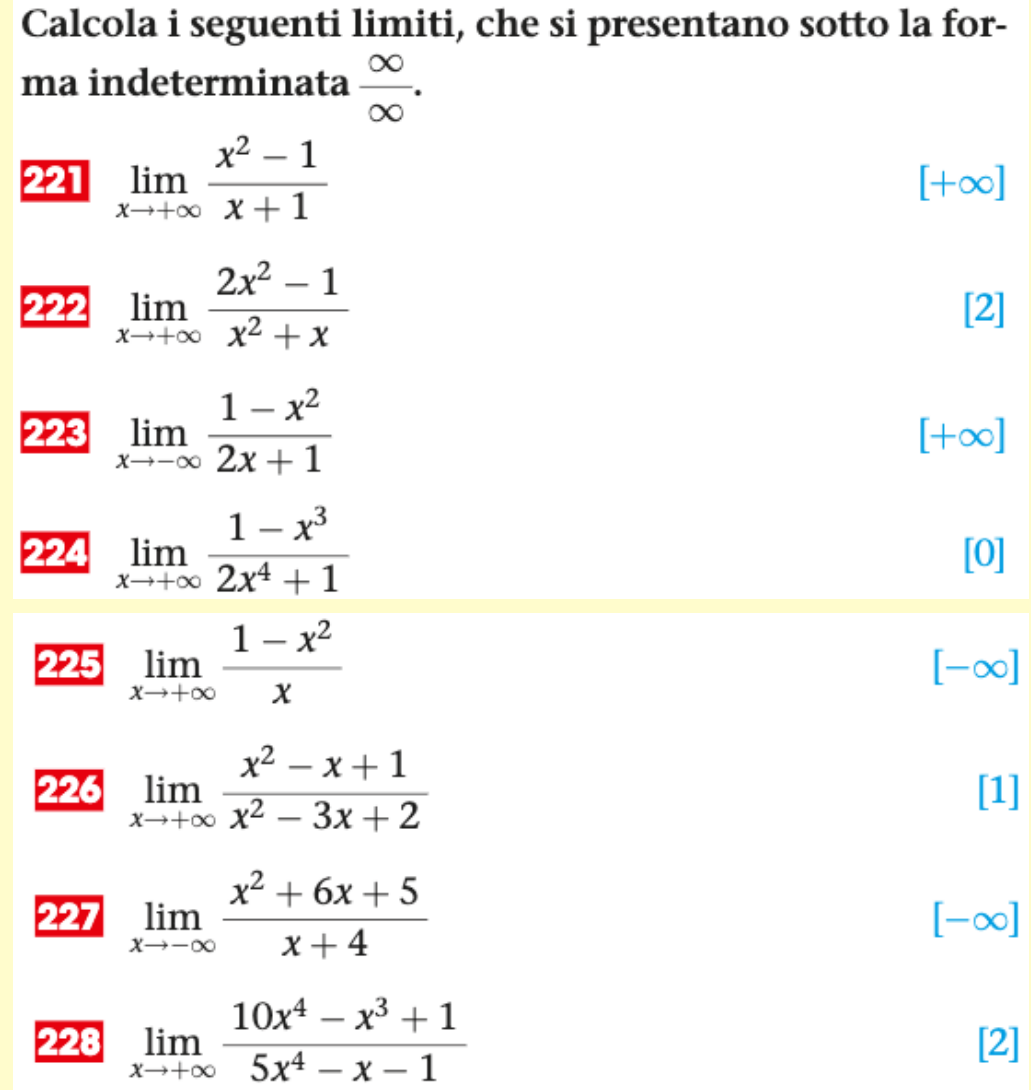

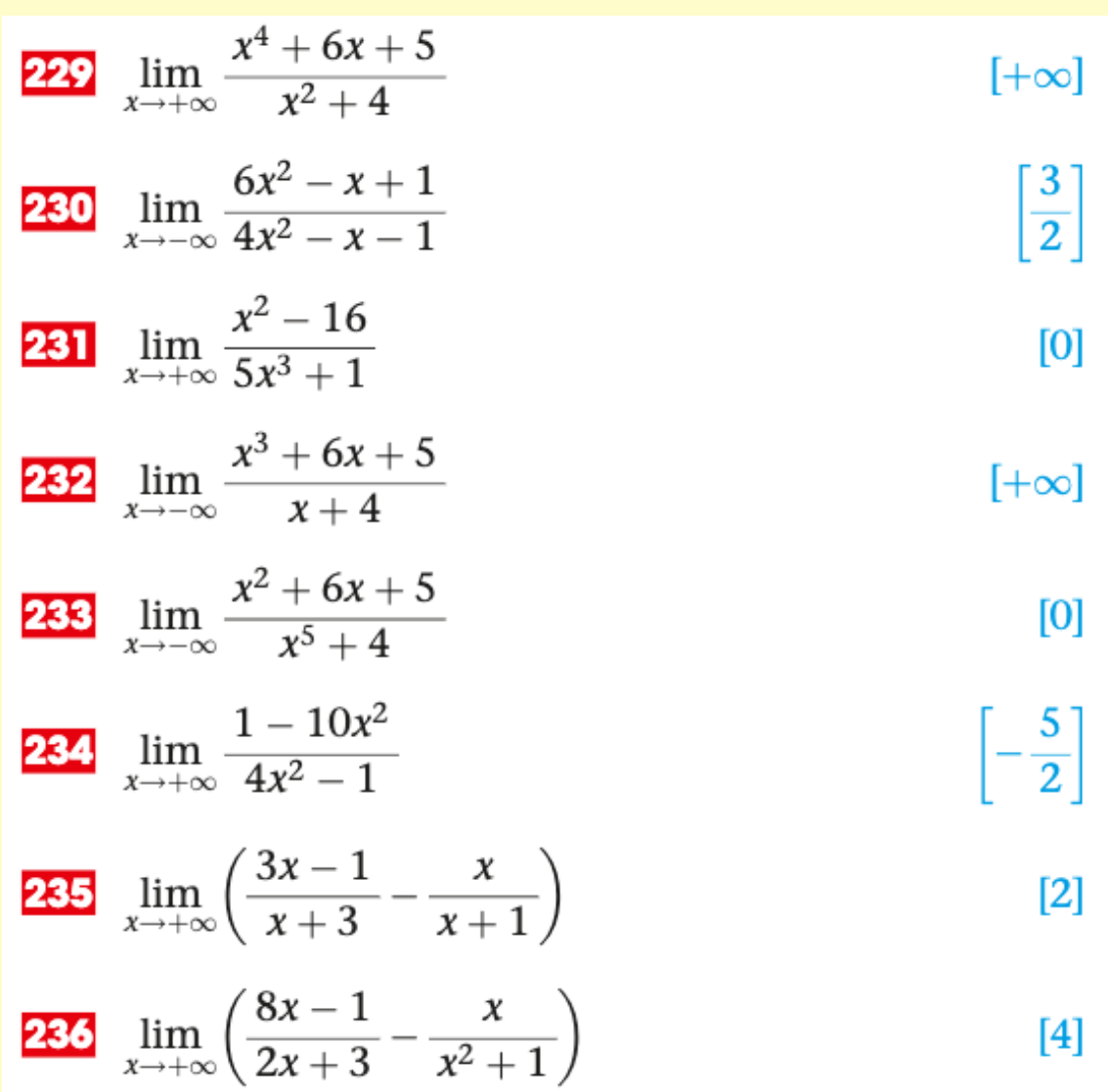

∞

∞

Prof. Domenico Lo Iacono

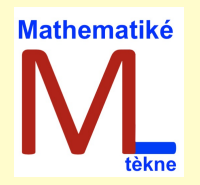

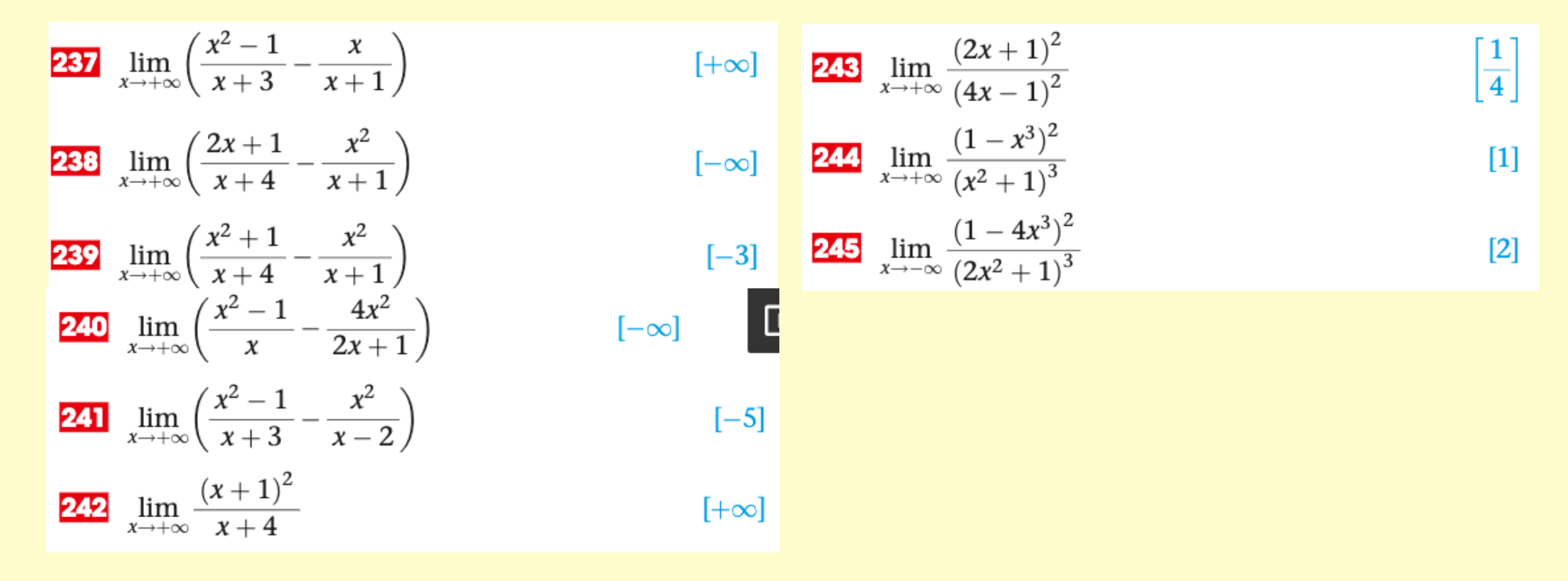

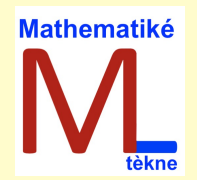

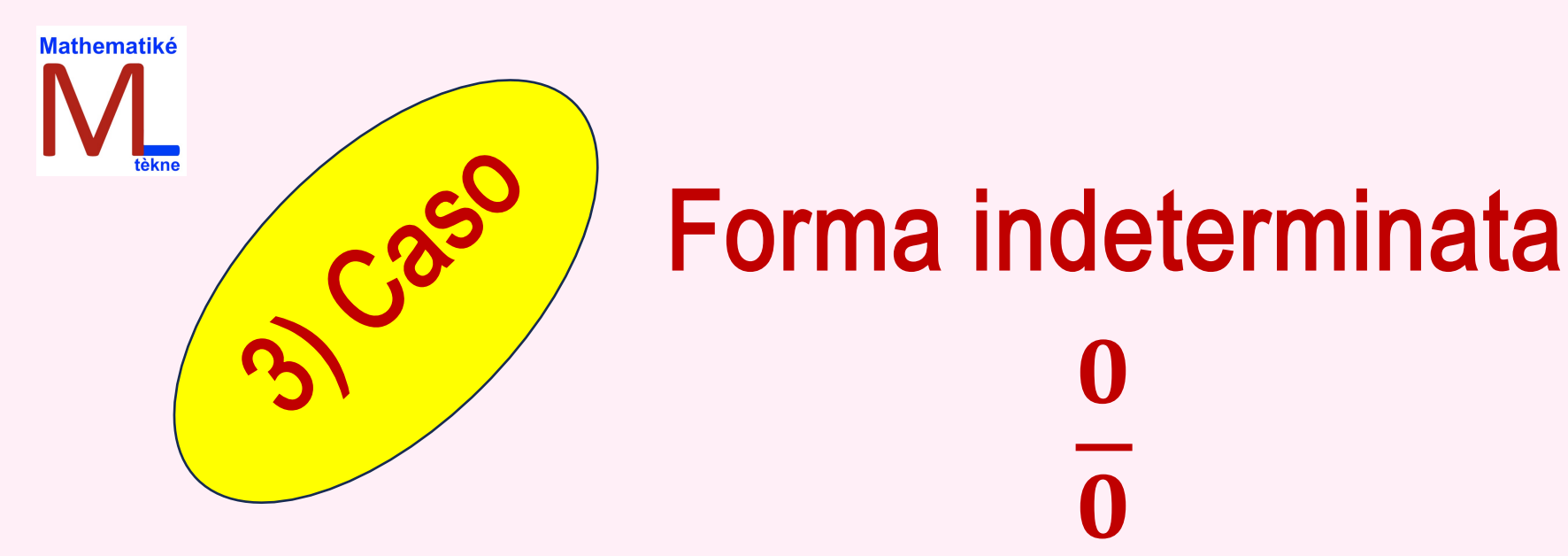

# **Per togliere la forma indeterminata Devo scomporre Numeratore e Denominatore**

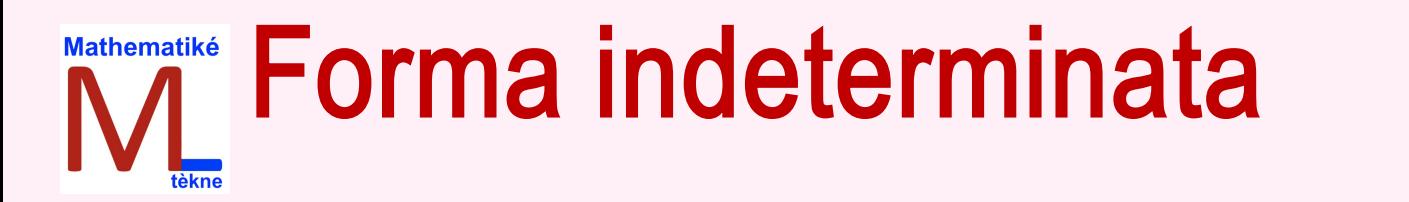

**RACCOGLIMENTO TOTALE di un fattore comune a tutti i termini**   $ax + bx + cx = x \cdot (a + b + c)$ 

 $\boldsymbol{0}$ 

## **RACCOGLIMENTO PARZIALE ( raccolgo a coppie il fattor comune)**   $ax + bx + ay + by = x \cdot (a + b) + y(a + b) = (a + b)(x + y)$

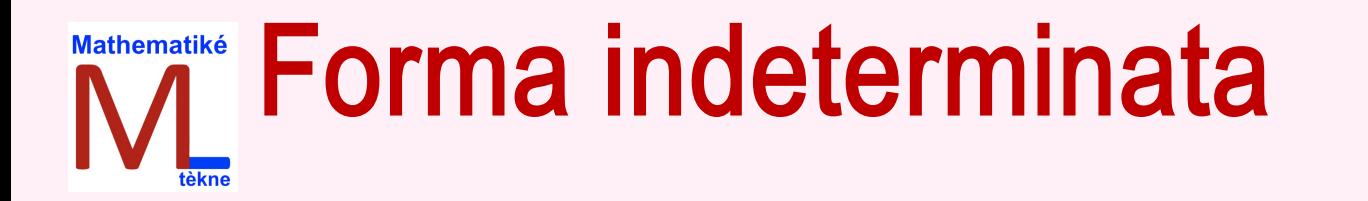

## **DIFFERENZA DI DUE QUADRATI (prodotto notevole)**   $a^2 - b^2 = (a+b)(a-b)$

## **TRINOMIO SVILUPPO DEL QUADRATO DI BINOMIO (prod. notevole)**  $a^2 - 2ab + b^2 = (a - b)^2$

 $\boldsymbol{0}$ 

**TRINOMIO DI SECONDO GRADO con Delta maggiore o uguale a zero**   $ax^{2} + bx + c = a(x - x_{1})(x - x_{2})$ 

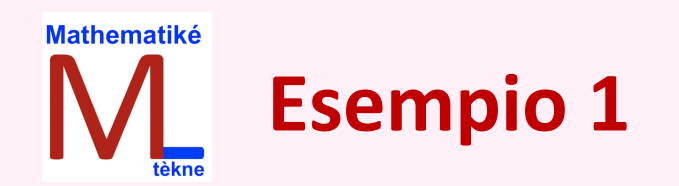

 $\lim_{n \to \infty} \frac{1}{2}$  and  $\frac{1}{4}$  and  $\frac{1}{2}$  and  $\frac{1}{2}$  indeterminata  $x\rightarrow 4$  $\overline{x^2 - 16}$  $x^2-8x+16$ =  $\overline{0}$ 0

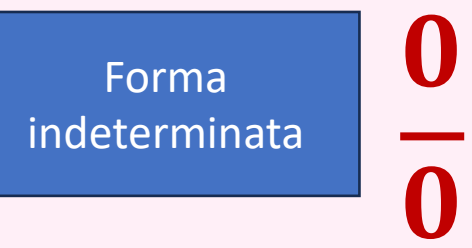

Scomponiamo numeratore e denominatore

$$
x^2 - 16 = (x - 4)(x + 4)
$$

$$
x^2-8x+16=(x-4)(x-4)
$$

$$
\lim_{x \to 4} \frac{x^2 - 16}{x^2 - 8x + 16} = \lim_{x \to 1} \frac{(x - 4)(x + 4)}{(x - 4)(x - 4)} = \lim_{x \to 1} \frac{(x + 4)}{(x - 4)} = \frac{8}{0} = \infty
$$

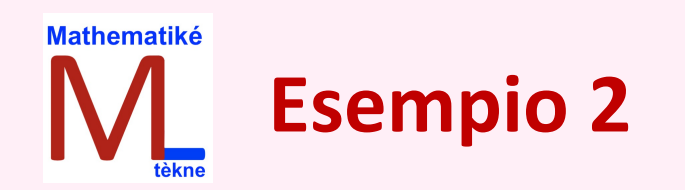

$$
\lim_{x \to 1} \frac{x^2 + 3x - 4}{x^2 - 1} = \frac{0}{0}
$$

Forma indeterminata  $\boldsymbol{0}$  $\Omega$ 

Scomponiamo numeratore e denominatore

$$
x^2 + 3x - 4 = (x - 1)(x + 4)
$$

$$
x^2 - 1 = (x - 1)(x + 1)
$$

$$
\lim_{x \to 1} \frac{x^2 + 3x - 4}{x^2 - 1} = \lim_{x \to 1} \frac{(x - 1)(x + 4)}{(x - 1)(x + 1)} = \lim_{x \to 1} \frac{(x + 4)}{(x + 1)} = \frac{5}{2}
$$

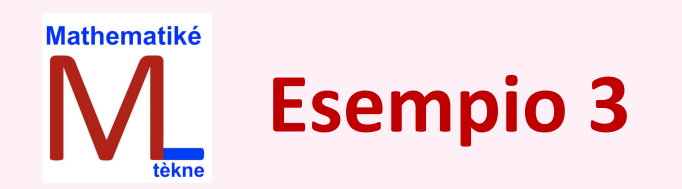

$$
\lim_{x \to -1} \frac{x^2 - x - 2}{x^2 - 1} = \frac{0}{0}
$$

Forma indeterminata  $\boldsymbol{0}$  $\Omega$ 

Scomponiamo numeratore e denominatore

$$
x^2 - x - 2 = (x + 1)(x - 2)
$$

$$
x^2 - 1 = (x - 1)(x + 1)
$$

$$
\lim_{x \to -1} \frac{x^2 - x - 2}{x^2 - 1} = \lim_{x \to -1} \frac{(x + 1)(x - 2)}{(x - 1)(x + 1)} = \lim_{x \to -1} \frac{(x - 2)}{(x - 1)} = \frac{-3}{-2} = \frac{3}{2}
$$

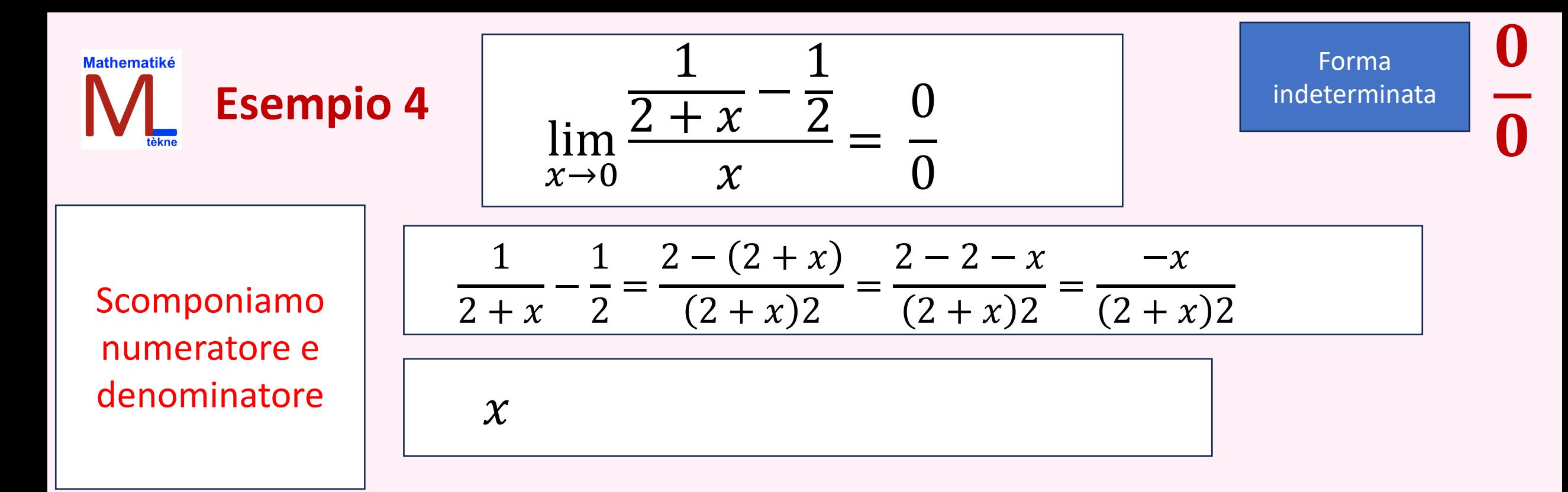

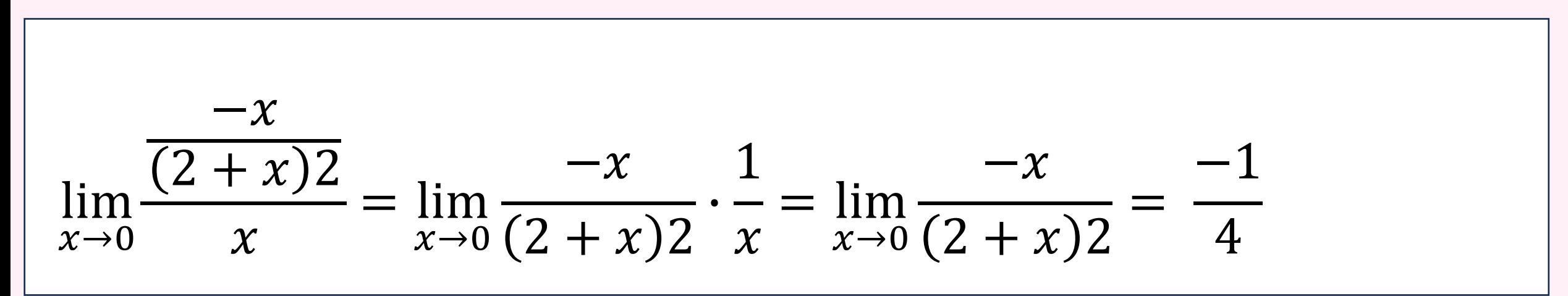

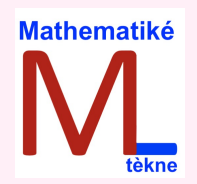

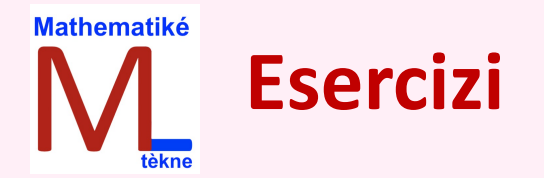

Calcola i seguenti limiti, che si presentano sotto la forma indeterminata  $\frac{0}{0}$ .

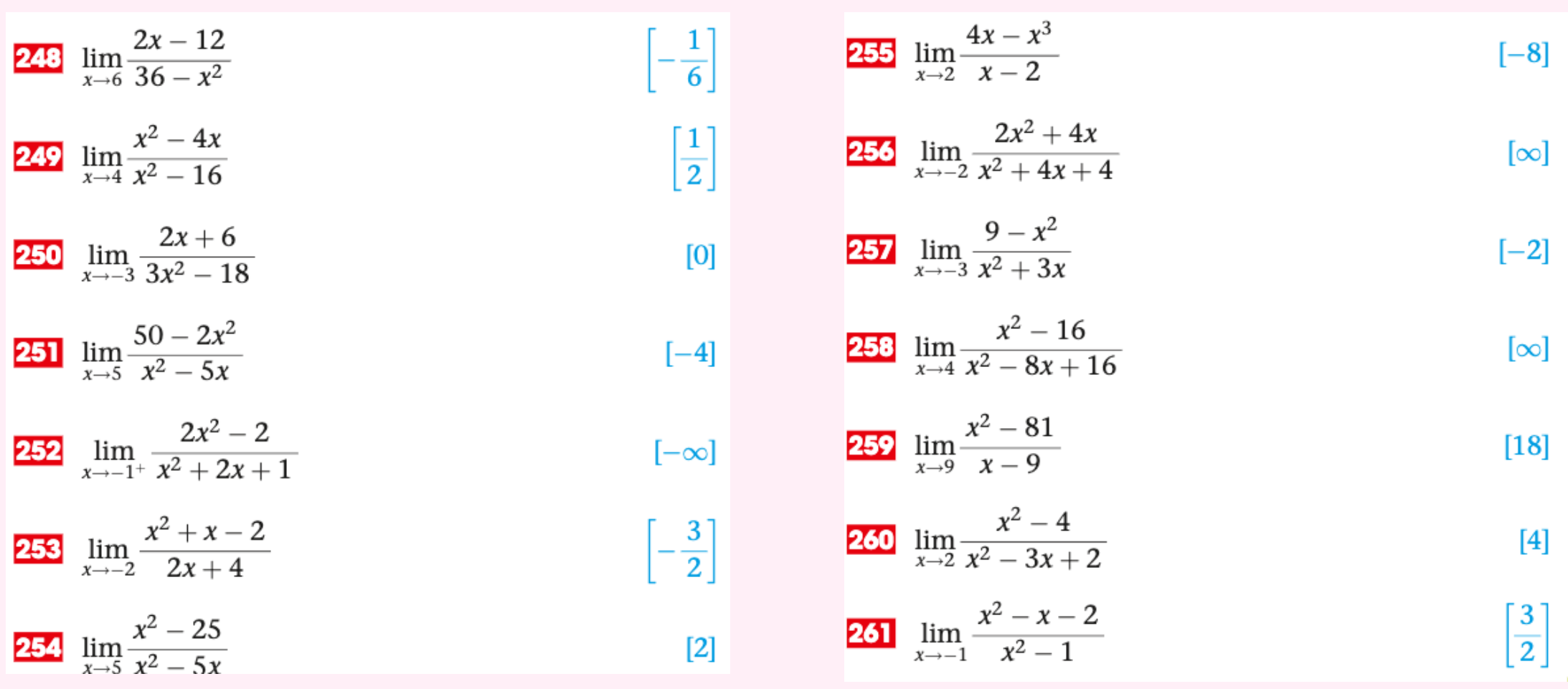

 $\boldsymbol{0}$ 

 $\overline{\mathbf{0}}$ 

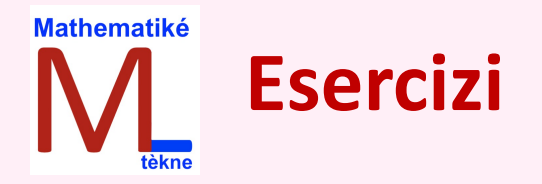

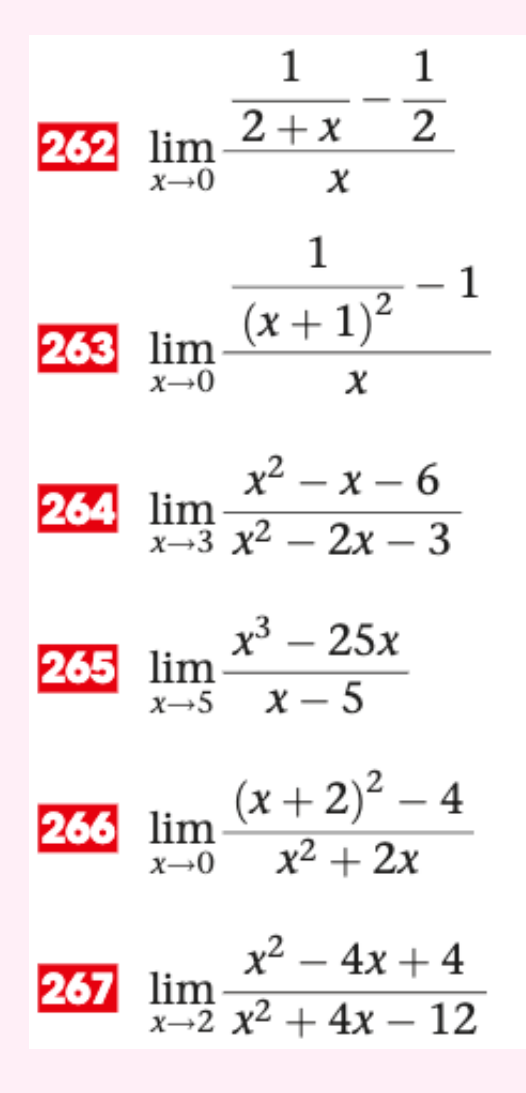

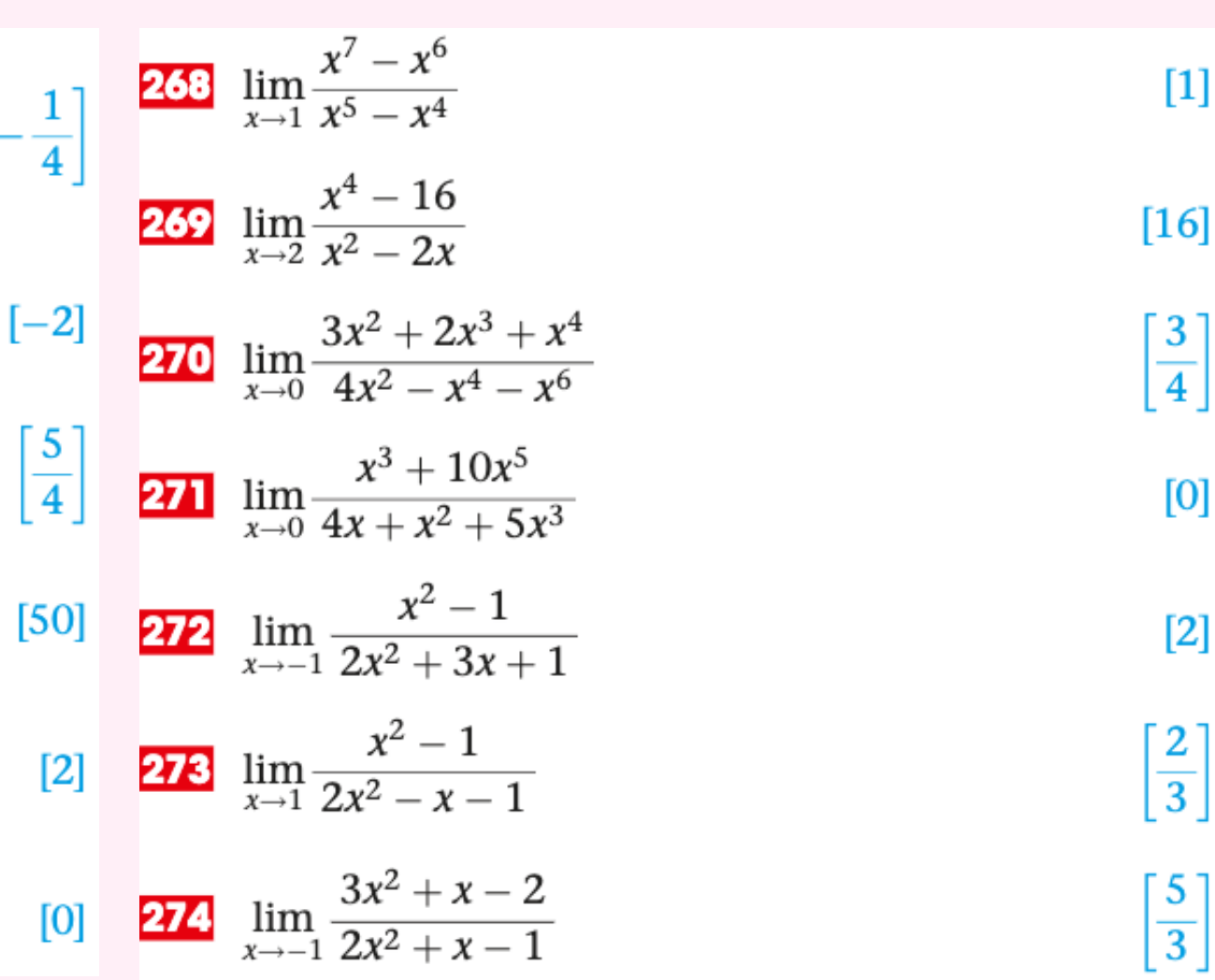

 $\boldsymbol{0}$ 

 $\overline{\Omega}$ 

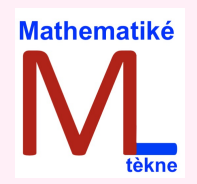